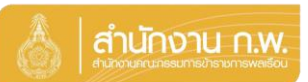

Update 5/4/67

## **ข้าราชการบรรจุก่อน 2 เมษายน 67 จัดท าทะเบียนประวัติ**

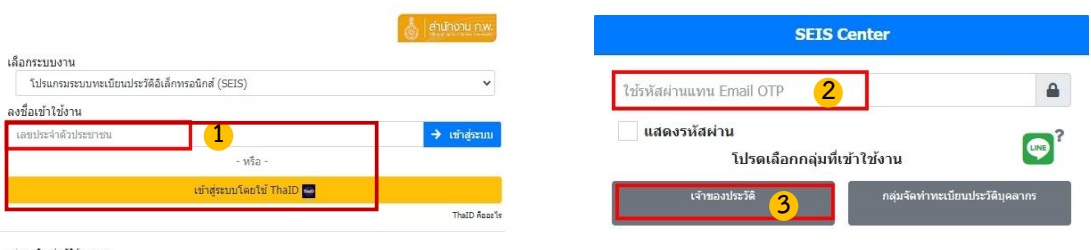

กลุ่มทะเบียนประวัติข้าราชการ<br>ศูนย์เทคโนโลยีสารสนเทศและการสื่อสาร<br>สงวนลิขสิทธิ์ ๒๕๖๗ สำนักงาน ก.พ. | Privacy Policy

- **1. กรอกเลขบัตรประจ าตัวประชาชนเพื่อเข้าสู่ระบบ (สามารถใช้ ThaID ได้)**
- **2. หรือกรอกรหัสผ่าน OTP ที่ได้จาก Email แล้วแต่กรณี**
- **3. เลือกกลุ่มที่เข้าใช้งานเป็นกลุ่ม "เจ้าของประวัติ"**

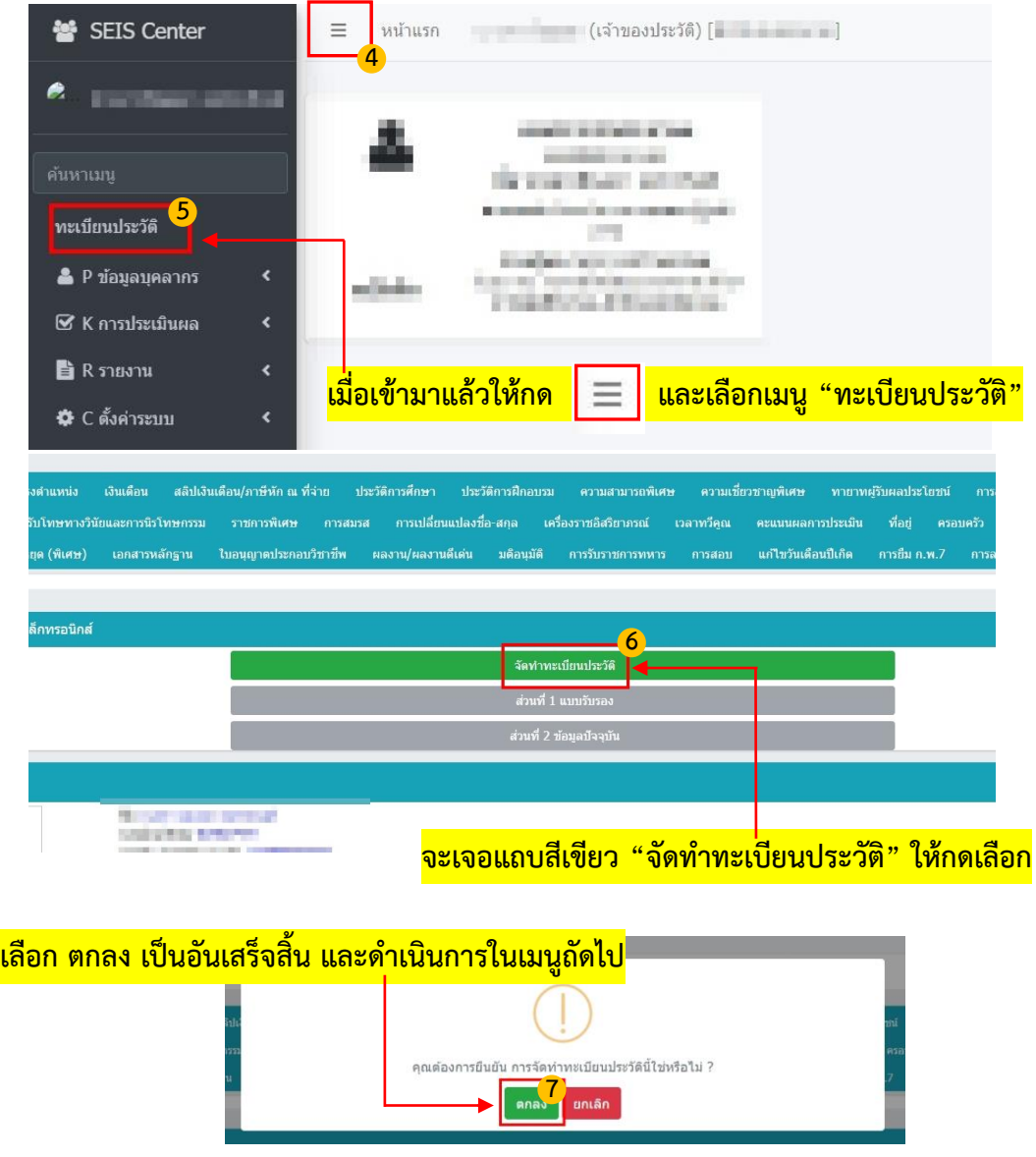